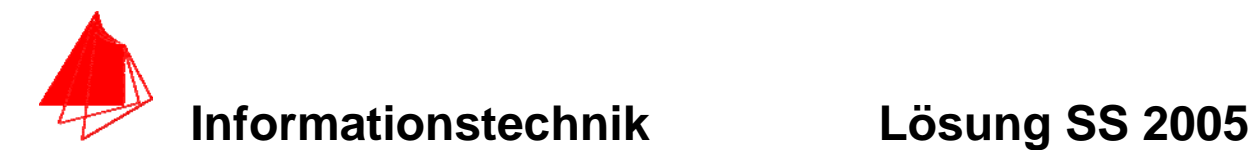

**Prüfung: Informationstechnik MT 7D51 Termin: Freitag, 08. Juli 2005 8:30 – 10:30:00 Prüfer: Prof. J. Walter Hilfsmittel: beliebig / kein Internet / kein WLAN** 

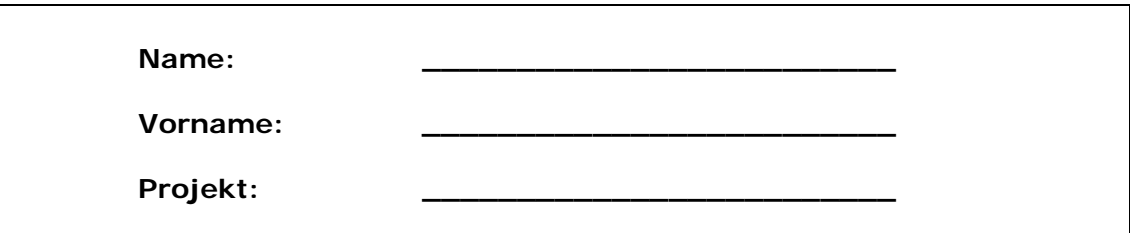

bitte keine rote Farbe verwenden

(nicht ausfüllen) !

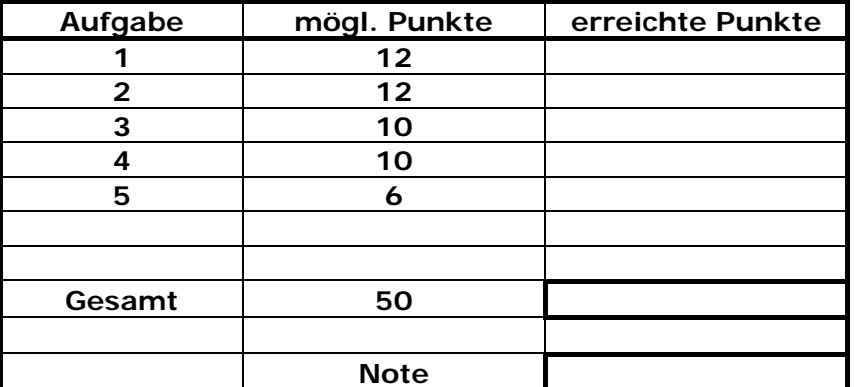

**Bearbeiten Sie die Aufgaben nur, falls Sie keine gesundheitlichen Beschwerden haben.** 

**Viel Erfolg** 

**Bemerkung:** 

**Sie können die Vorder- und Rückseite benutzten. Es werden nur die auf den Prüfungsblättern vorhandenen oder fest mit den Prüfungsblättern verbundenen Ergebnisse gewertet.** 

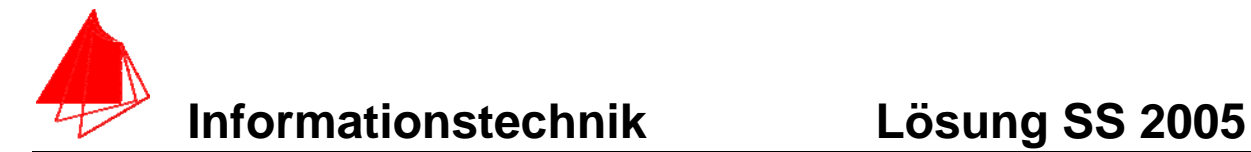

## **1. Gauß'sches Prinzip der kleinsten Fehlerquadrate (12 Punkte)**

Die Funktion:  $f(x) = 1/x$  soll im Bereich −4 ≤  $x \le -1$  optimal durch eine Gerade  $y(x) = a + bx$  angenähert werden.

- a) 8P Bestimmen Sie die Gleichung der Geraden
- b) 2P Skizzieren Sie das Ergebnis
- c) 2P An welche-r/n Stelle/n tritt die größte Abweichung auf?

#### **Lösung:**

$$
f(x) = 1/x
$$

$$
y(x) = a + b \cdot x
$$

$$
S = \int_{-4}^{-1} \left[ \left( \frac{1}{x} \right) - (a + b \cdot x) \right]^2 dx
$$

$$
\frac{\partial S}{\partial a} = \frac{\partial}{\partial a} \int_{-4}^{-1} \left[ \left( \frac{1}{x} \right) - (a + b \cdot x) \right]^2 dx = 0
$$

$$
\frac{\partial S}{\partial b} = \frac{\partial}{\partial b} \int_{-4}^{-1} \left[ \left( \frac{1}{x} \right) - (a + b \cdot x) \right]^2 dx = 0
$$

$$
y = a + b \cdot x \approx -0.98 - 0.20 \cdot x
$$

**Mit Maple:**  > **GLa:=0=diff(int(((1/x)-(a+b\*x))^2, x=-4..-1),a);**  $GLa := 0 = 6$  *a* − 15 *b* + 4 ln(2)  $>$ GLb:=0=diff(int(((1/x)-(a+b\*x))^2, x=-4..-1),b);  $GLb := 0 = 42 b - 15 a - 6$ > **solve({GLa, GLb},{a,b});**  ${b = \frac{4}{3} - \frac{20}{9} \ln(2), a = \frac{10}{3} - \frac{56}{9} \ln(2)}$  $rac{20}{9}$  ln(2),  $a = \frac{10}{3}$  $\frac{56}{9}$  ln(2) > **y(x):=10/3-56/9\*ln(2)+(4/3-20/9\*ln(2))\*x;**  $y(x) := \frac{10}{2} - \frac{56}{8} \ln(2) +$ 3  $rac{56}{9}$  ln(2) +  $\left(\frac{4}{3} - \frac{20}{9} \ln(2)\right)$ 3  $\frac{20}{9}$  ln(2)  $x$ > **evalf(10/3-56/9\*ln(2)+(4/3-20/9\*ln(2))\*x);**   $-0.979582457 - 0.206993735 x$ 

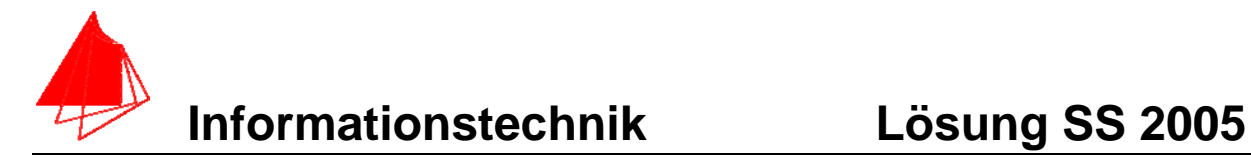

> **f(x):=1/x;**

$$
f(x) := \frac{1}{x}
$$

> **plot([f(x),y(x)], x=-4..-1, color=[red,blue], style=[point,line]);**  $-0.2$  $-0.4$  $-0.6$  $-0.8$  $-1$ ہـ'  $-3.5$ -3  $-2.5$  $\frac{1}{2}$  $-1.5$  $\bar{\mathbf{x}}$ 

#### **Lösung c:**

Die größte Abweichung tritt bei dem Wert x=-1 auf. > **plot(f(x)-y(x), x=-4..-1);**

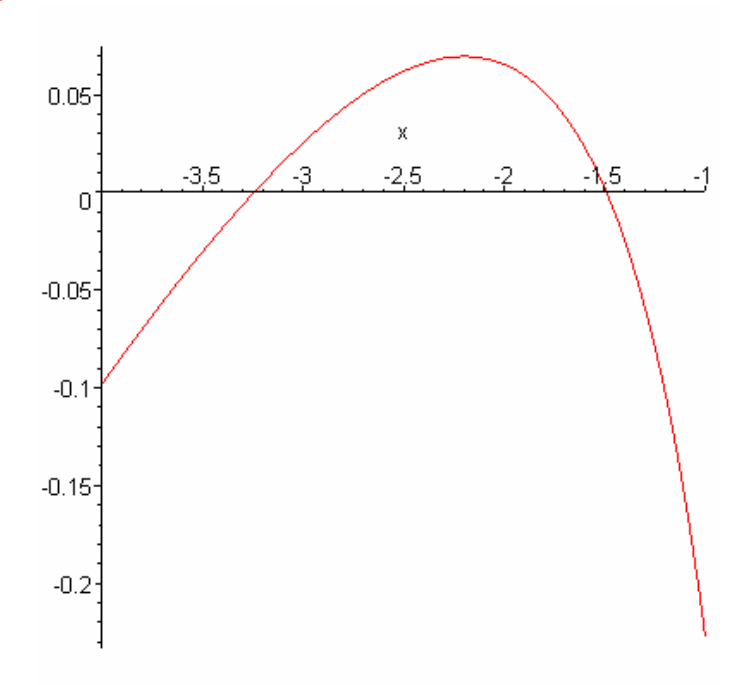

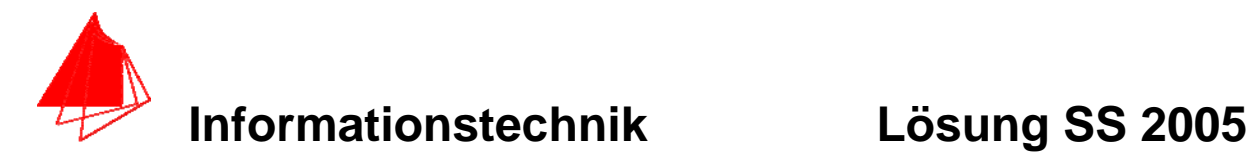

# **2. DFT (12 Punkte)**

Eine Sinusfunktion (Amplitudenwerte +1, -1) mit der Frequenz 200 Hz wird mit der Blockgröße N=16 abgetastet. Die Messzeit ist 20ms.

- a) 1P Tragen Sie die Zeitwerte für die Abtastpunkte in die nachfolgende Tabelle ein.
- b) 1P Skizzieren Sie die Sinusfunktion und die Abtastwerte in Bild 1.
- c) 8P Berechnen Sie aus den Abtastwerten die skalierte DFT für m=0, m=1, m=2,  $m=3$ ,  $m=4$
- d) 1P Zeichnen Sie das Amplitudenspektrum
- e) 1P Erklären Sie das Ergebnis

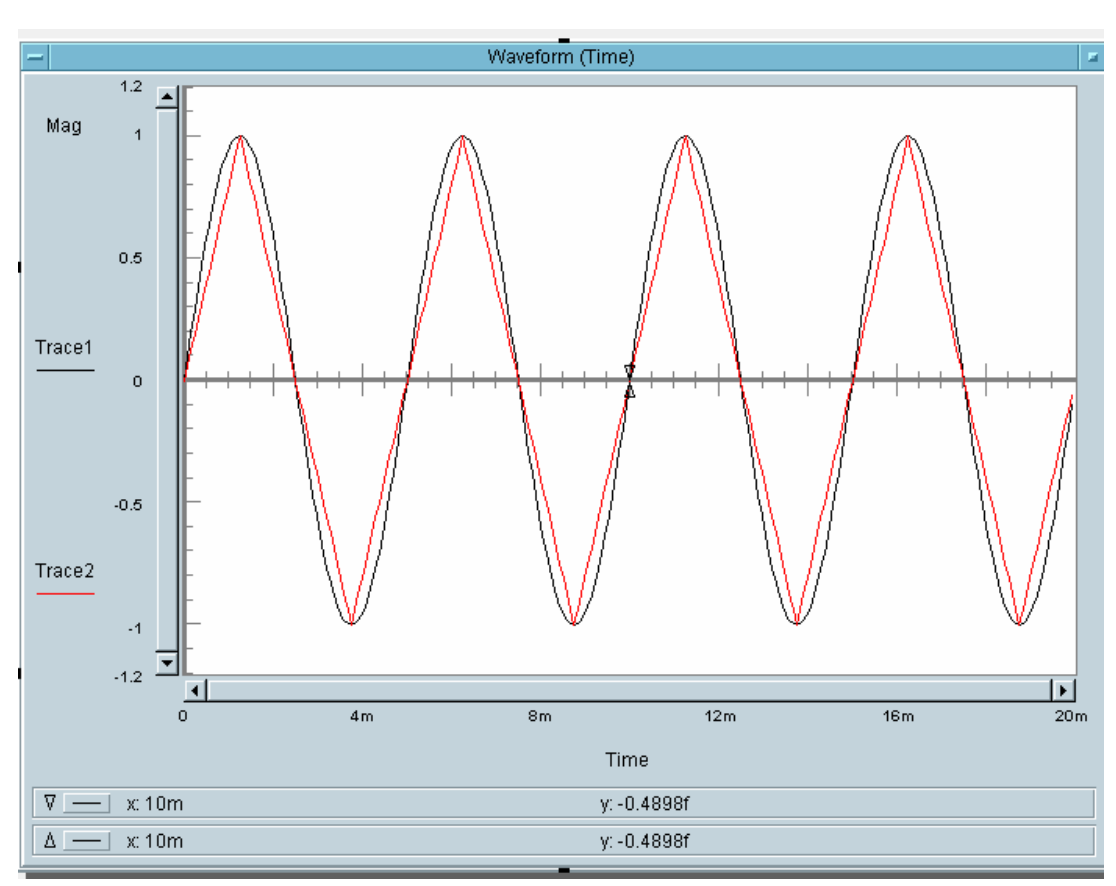

f)

Bild 1: Sinus mit den Abtastpunkten

Die Abtastpunkte wurden über eine Gerade miteinander verbunden. Die Amplitudenwerte des Dreiecks und einem in dieser Form abgetasteten Sinus sind gleich.

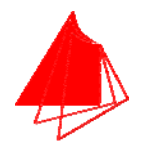

# **Informationstechnik Lösung SS 2005**

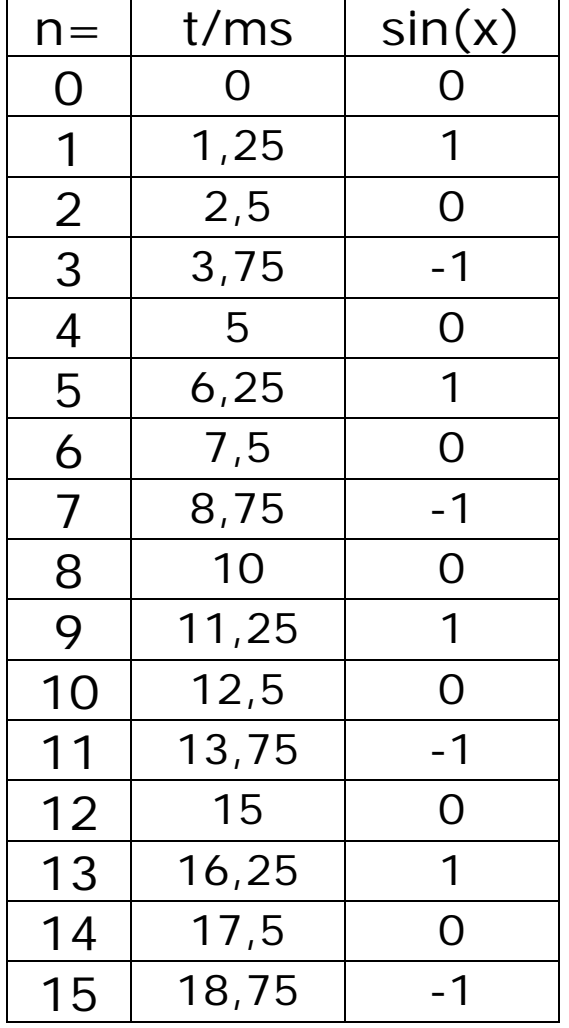

#### **Die Werte berechnen Sie mit der Formel für die skalierte DFT:**

$$
|s_m| = 2 * \left| \frac{1}{N} \sum_{n=0}^{N-1} f[n] \right| \left[ \cos \frac{2 \pi n n}{N} - j \sin \frac{2 \pi n n}{N} \right]
$$

Der Mittelwert wurde m=0 wurde extra berechnet. Berechnung wird mit Excel oder HPVEE durchgeführt.

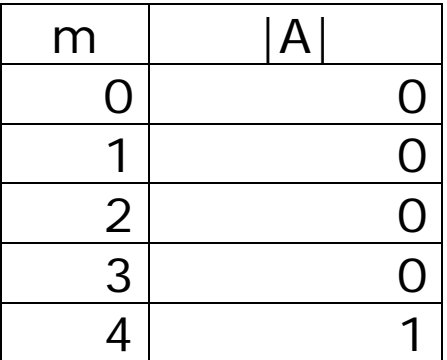

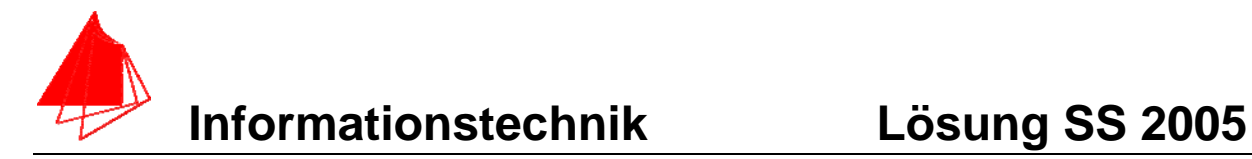

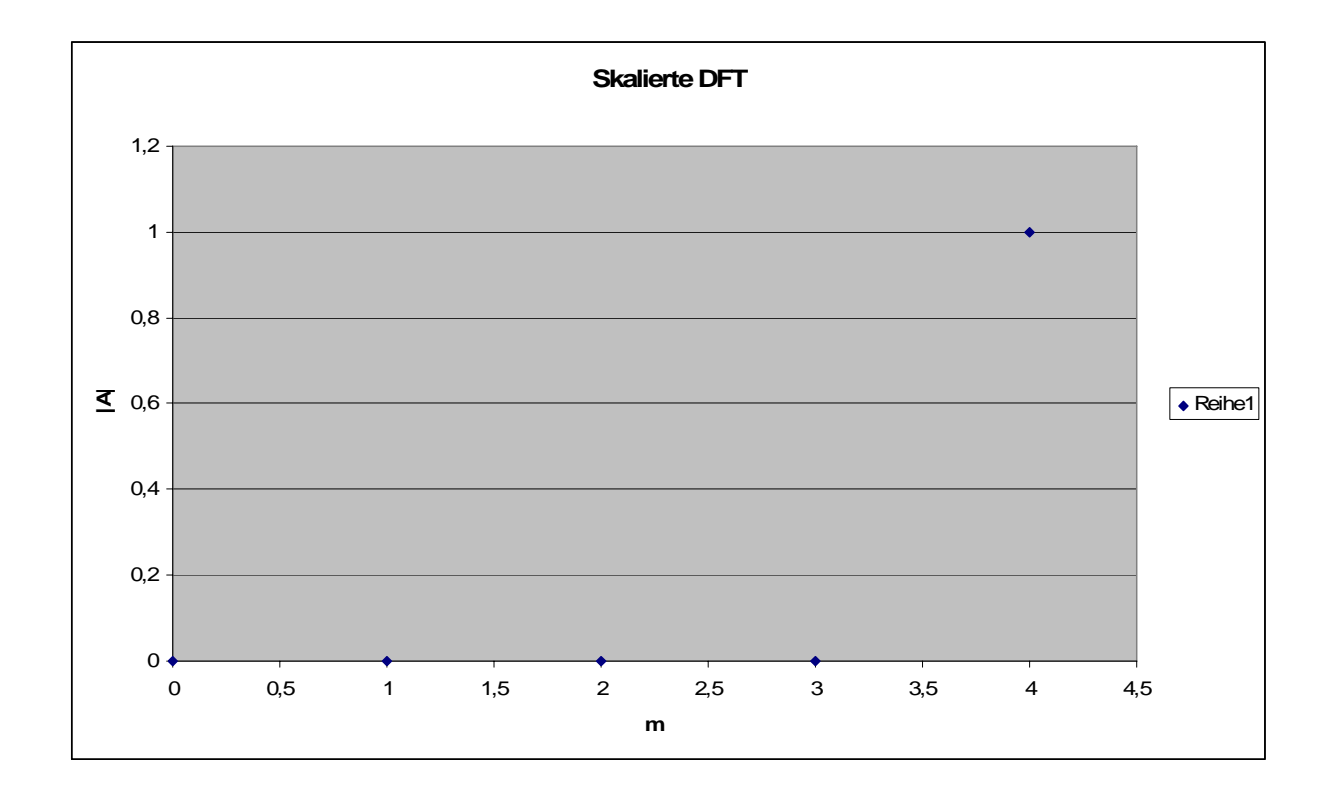

#### Bild: **Das Amplitudendichtespektrum der skalierten DFT**

e) Die Grundfrequenz 50 Hz ist im Signal nicht enthalten. Lediglich die vierfache Grundfrequenz ist im abgetasteten Signal vorhanden.

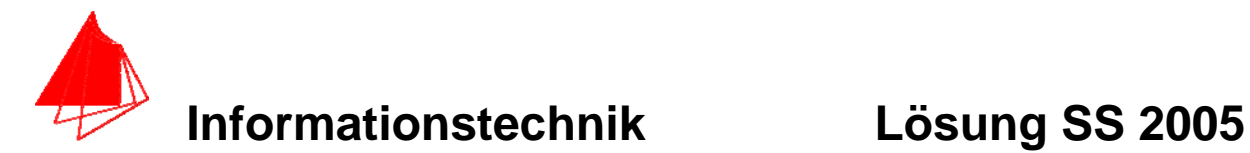

# **3. DGL - Übertragungsfunktion - Systemantwort (12 Punkte)**

Erstellen Sie für die nachfolgende Schaltung die Übertragungsfunktion.

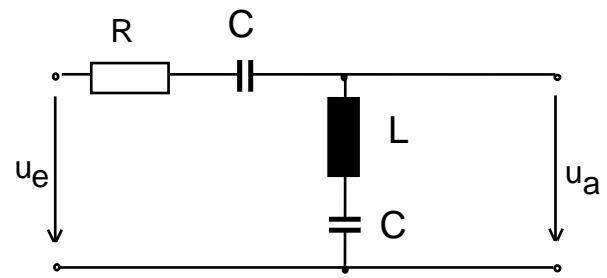

Schaltung mit R, L und C

- a) 3P Erstellen Sie die Übertragungsfunktion G1(s) Darstellung: Die höchste Potenz im Nenner hat den Faktor 1.
- b) 1P Erstellen Sie die Übertragungsfunktion G(s) für die normierten Werte R=1, C=1,  $L=1$ .
- c) 2P Erstellen Sie die Differentialgleichung für den Zeitbereich (System ist am Anfang in Ruhe).
- d) 2P Bestimmen Sie die Antwort auf x(t)=sin(t) für die normierten Werte R=1, C=1,  $L = 1$ .
- e) 1P Skizzieren Sie Antwort für t=0 bis t=10.
- f) 2P Bestimmen Sie die Antwort auf  $x(t) = cos(t)$  für die normierten Werte.
- g) 1P Skizzieren Sie Antwort für t=0 bis t=10.

#### **Lösung Aufgabe 3a**

$$
\frac{u_a}{u_e} = \frac{s \cdot L + \frac{1}{s \cdot C}}{R + s \cdot L + \frac{2}{s \cdot C}} = \frac{LCs^2 + 1}{L \cdot C \cdot s^2 + R \cdot C \cdot s + 2}
$$

$$
G(s) = \frac{s^2 + \frac{1}{L \cdot C}}{s^2 + \frac{R}{L} \cdot s + \frac{2}{L \cdot C}}
$$

#### **Lösung b**

$$
G(s) = \frac{s^2 + 1}{s^2 + s + 2}
$$

#### **Lösung c**

 $\ddot{u}_a + \dot{u}_a + 2 \cdot u_a = \ddot{u}_e + u_e$ 

#### **Lösung Aufgabe d**

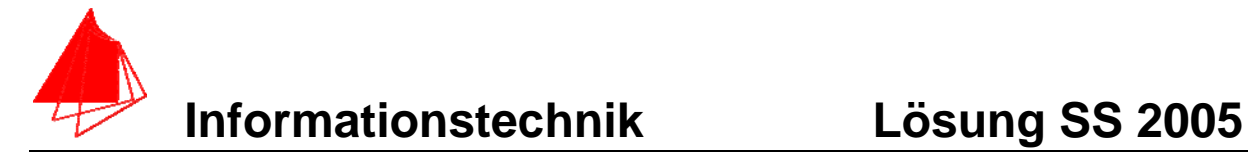

$$
Y(s) = G(s) \cdot X(s) = G(s) \cdot \frac{1}{s^2 + 1}
$$
 Bem.: L - TRF von sin(t)  

$$
G(s) = \frac{s^2 + 1}{s^2 + s + 2} \cdot \frac{1}{s^2 + 1}
$$

> **g(t):=invlaplace((s^2+1)\*1/((s^2+s+2)\*(s^2+1)), s, t);**  $g(t) := \frac{2}{7}\sqrt{7} e^{-t}$ ⎛  $\left(-\frac{t}{2}\right)$   $\left($ ⎝  $\left(\frac{\sqrt{7} t}{2}\right)$  $\sin \left( \frac{\sqrt{7} t}{2} \right)$ 

> **plot(2/7\*7^(1/2)\*exp(-1/2\*t)\*sin(1/2\*7^(1/2)\*t),t=0..10);**

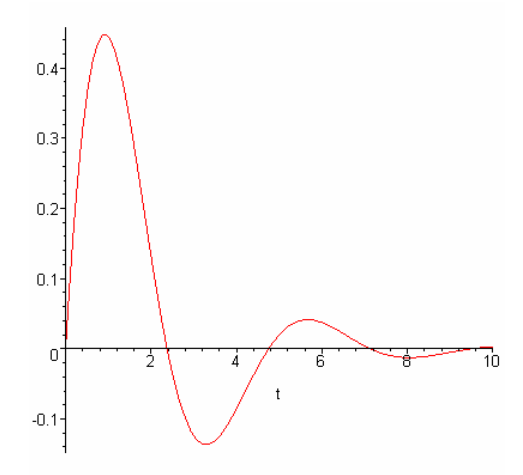

> **g(t):=invlaplace((s^2+1)\*s/((s^2+s+2)\*(s^2+1)), s, t);**  $g(t) := e^{-t^2} \cos \frac{\sqrt{t^2} - t}{2} \Big| - t^2$ ⎛  $\left(-\frac{t}{2}\right)$   $\left($ ⎝  $\left(\frac{\sqrt{7}t}{2}\right)$  $\cos \left( \frac{\sqrt{7} t}{2} \right)$ 2  $\frac{1}{7}\sqrt{7}$  e ⎛  $\left(-\frac{t}{2}\right)$ <sub>a</sub>: ⎝  $\left(\frac{\sqrt{7} t}{2}\right)$  $\sin \left( \frac{\sqrt{7} t}{2} \right)$ 

> > **plot(exp(-1/2\*t)\*cos(1/2\*7^(1/2)\*t)-1/7\*7^(1/2)\*exp(- 1/2\*t)\*sin(1/2\*7^(1/2)\*t),t=0..10);**

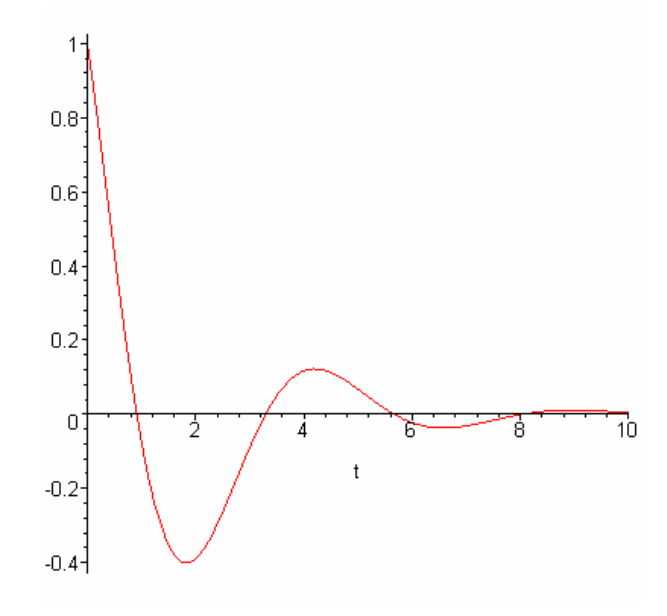

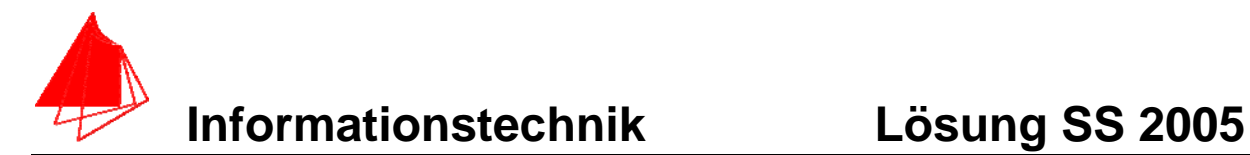

## **4 FIR-Filter (10 Punkte)**

Eine Bandsperre mit den Grenzfrequenzen fgoben = 500Hz und fgunten=300Hz ist als FIR-Filter für N=6 zu entwerfen. Die Abtastfrequenz beträgt fa=5 kHz.

a) (6P) Berechnen Sie die Filtergleichung für das FIR-Filter

$$
y_{nFIR} = \left[\sum_{k=-N}^{k=N} a_k * x_{n-k}\right]
$$

b) (4P) Berechnen und skizzieren Sie die Antwort y[n] auf einen Impuls x[n] der Breite 5 des FIR-Filters.

**Lösung:** 

$$
y_n = \sum_{k=-N}^{k=N} a_k * x_{n-k}
$$

$$
a_k = 2 * \frac{f_s}{f_a} * si(k * 2\pi * \frac{f_s}{f_a}) = a_{-k}
$$

*Formel für TP* 

Bandsperre= Allpass-(Tiefpass\_Oben-Tiefpass\_Unten)

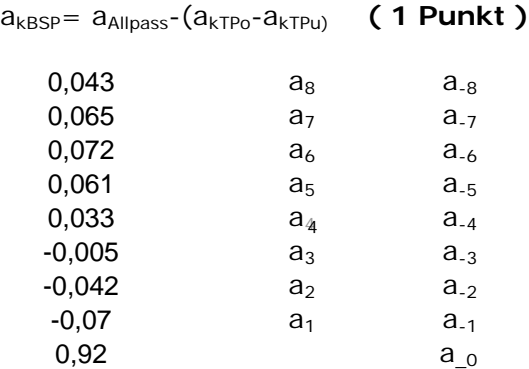

Mit Excel oder mit Mathlab

$$
y_n = \sum_{k=-N}^{k=N} a_k * x_{n-k}
$$
  
\n
$$
y_n = +0.043 * x_{n+8} + 0.065 * x_{n+7} + 0.072 * x_{n+6} + 0.061 * x_{n+5} + 0.033 * x_{n+4}
$$
  
\n
$$
-0.005 * x_{n+3} + 0.042 * x_{n+2} - 0.07 * x_{n+1} + 0.92 * x_n
$$
  
\n
$$
-0.07 * x_{n-1} - 0.042 * x_{n-2} - 0.005 * x_{n-3} + 0.033 * x_{n-4}
$$
  
\n
$$
+0.061 * x_{n-5} + 0.072 * x_{n-6} + 0.065 * x_{n-7} + 0.03 * x_{n-8}
$$

#### **( 5 Punkte )**

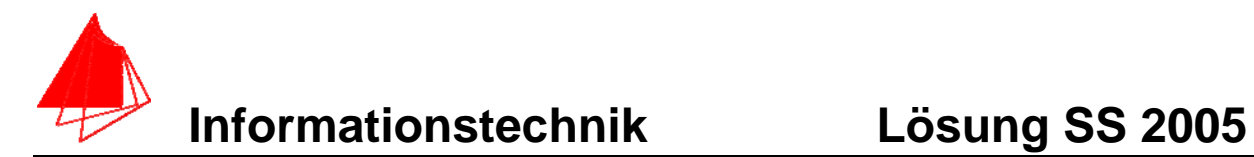

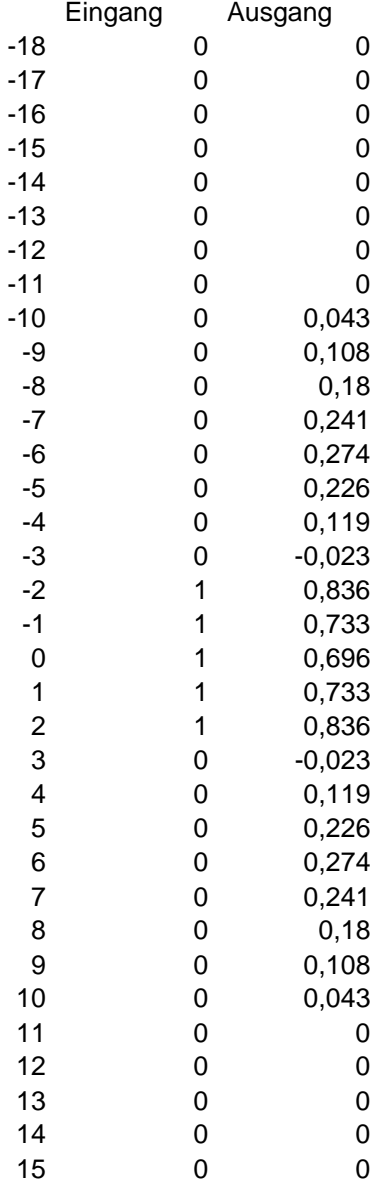

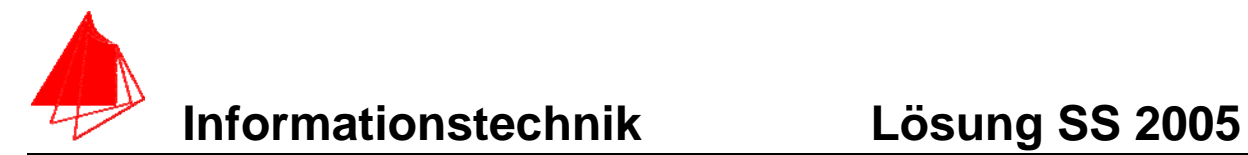

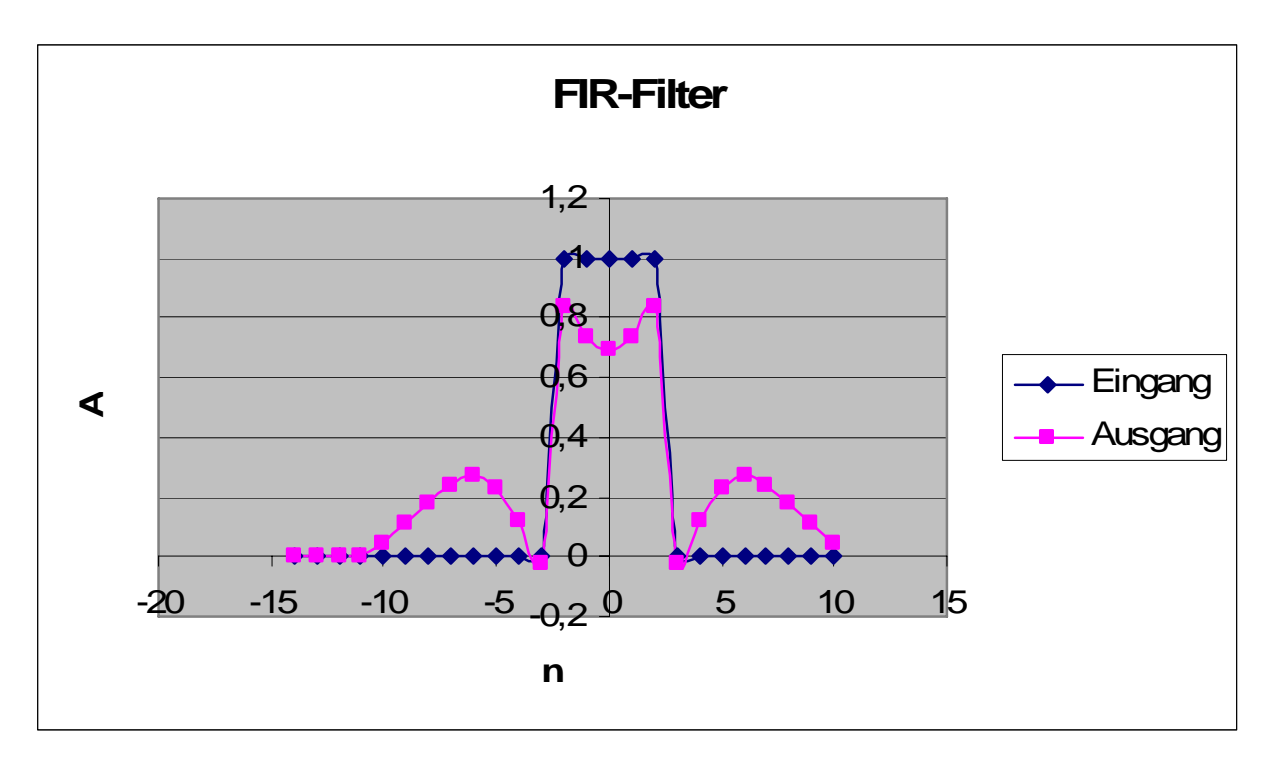

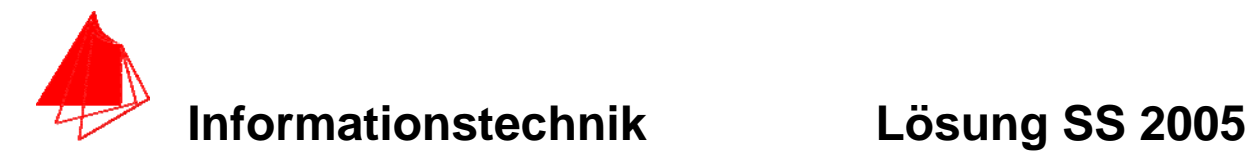

## **5 Allgemeine Fragen**

- a) (1P) Sie kaufen für ihre Eltern einen neuen Fernseher. Papi möchte die Fussball-WM 2006 in HDTV sehen. Was ist zu beachten?
- b) (1P) Sie haben einen neune PC mit Centrino-Technik. Bei der Mensa wurde ein Access-Point eingerichtet. Wie gelangen Sie ins Web und was ist zu beachten?
- c) (1P) Welcher mathematischen Operation im Frequenzbereich entspricht die Multiplikation im Zeitbereich?
- d) (1P) Welche Bedingung muss bei periodischen Signalen erfüllt sein?
- a) HDready Symbol / Siegel Auflösung von mindestens: 1280x720 besser 1920x1080
- b) Über VPN der Hochschule
- c) Der Faltung
- d)  $f(t_0)=f(t_0+T)$